1. Draw the graph for sumList  $(O(n))$  and someLoops  $(O(n^2))$  from the previous lecture.

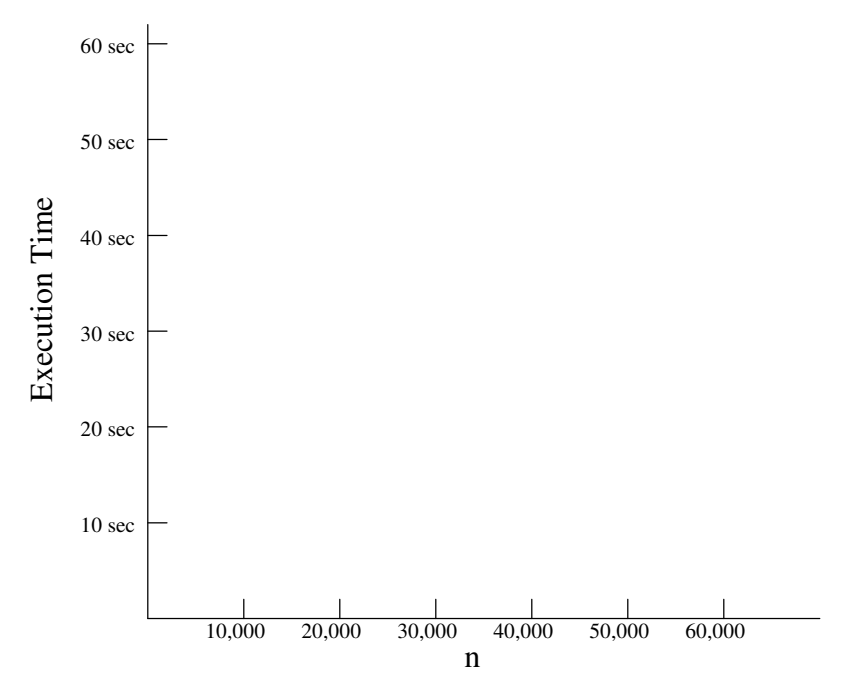

2. Consider the following sumSomeListItems function.

```
import time
def main():
    n = eval(input("Enter size of list: "))alist = list(range(1, n+1))start = time.close() sum = sumSomeListItems(aList)
     end = time.clock()
     print("Time to sum the list was %.9f seconds" % (end-start))
def sumSomeListItems(myList):
     """Returns the sum of some items in myList"""
    total = 0index = len(myList) - 1 while index > 0:
        total = total + myList[index]index = index / 2 return total
main()
```
a) What is the problem size of sumSomeListItems?

b) If we input n of 10,000 and sumSomeListItems takes 10 seconds, how long would you expect sumSomeListItems to take for n of 20,000?

(Hint: For n of 20,000, how many more times would the loop execute than for n of 10,000?)

- c) What is the big-oh notation for sumSomeListItems?
- d) Add the execution-time graph for sumSomeListItems to the graph.

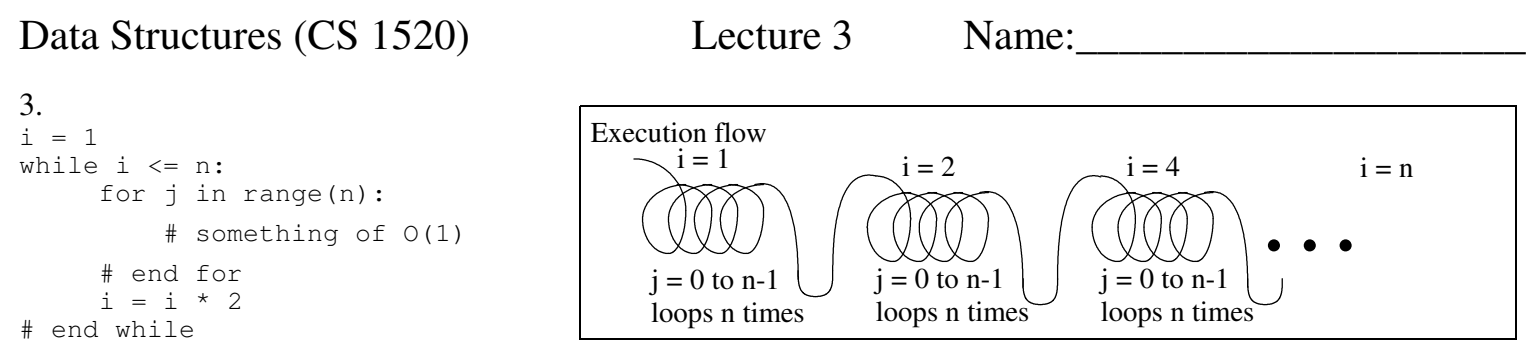

a) Analyze the above algorithm to determine its big-oh notation, *O*( ).

b) If n of 10,000, takes 10 seconds, how long would you expect the above code to take for n of 20,000?

c) Add the execution-time graph for the above code to the graph.

4. Most programming languages have a built-in array data structure to store a collection of same-type items. Arrays are implemented in RAM memory as a contiguous block of memory locations. Consider an array X that contains the odd integers:

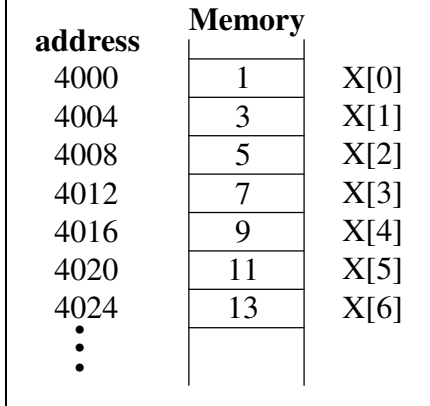

a) Any array element can be accessed randomly by calculating its address. For example, address of  $X[5] = 4000 + 5 * 4 = 4020$ . What is the general formula for calculating the address of the ith element in an array?

b) What is the big-oh notation for accessing the ith element?

c) A Python list uses an array of references (pointers) to list items in their implementation of a list. For example, a list of strings containing the alphabet:

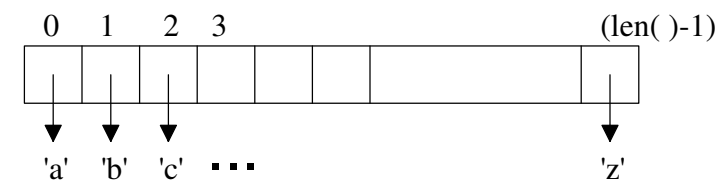

Since a Python list can contain heterogeneous data, how does storing references in the list aid implementation?

Data Structures (CS 1520) Lecture 3 Name:

5. Arrays in most HLLs are static in size (i.e., cannot grow at run-time), so arrays are constructed to hold the "maximum" number of items. For example, an array with 1,000 slots might only contain 3 items:

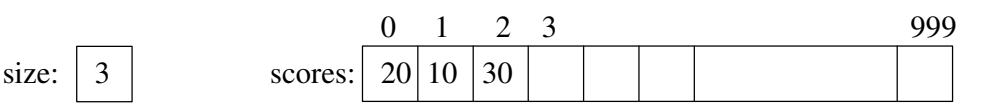

- a) The *physical size* of the array is the number of slots in the array. What is the physical size of scores?
- b) The *logical size* of the array is the number of items actually in the array. What is the logical size of scores?
- c) The *load factor* is faction of the array being used. What is the load factor of scores?
- d) What is the  $O($  ) for "appending" a new score to the "right end" of the array?
- e) What is the *O*( ) for adding a new score to the "left end" of the array?
- f) What is the *average O*( ) for adding a new score to the array?
- g) During run-time if an array fills up and we want to add another item, the program can usually:
	- Create a bigger array than the one that filled up
	- Copy all the items from the old array to the bigger array
	- Add the new item
	- Delete the smaller array to free up its memory

When creating the bigger array, how much bigger than the old array should it be?

h) What is the *O*( ) of moving to a larger array?

## 6. Consider the following list methods in Python:

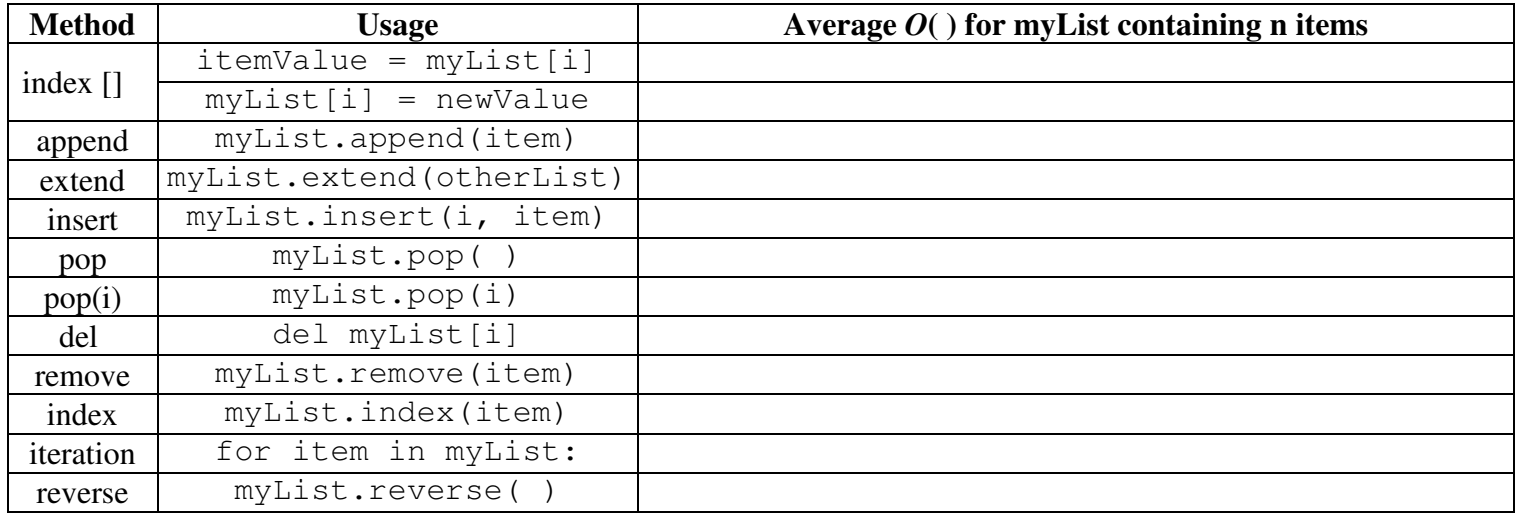

## Dictionary Operations:

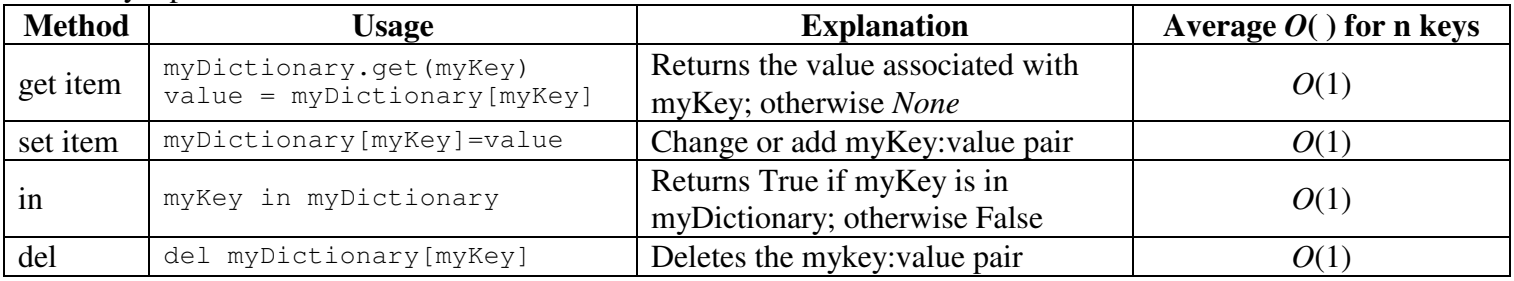